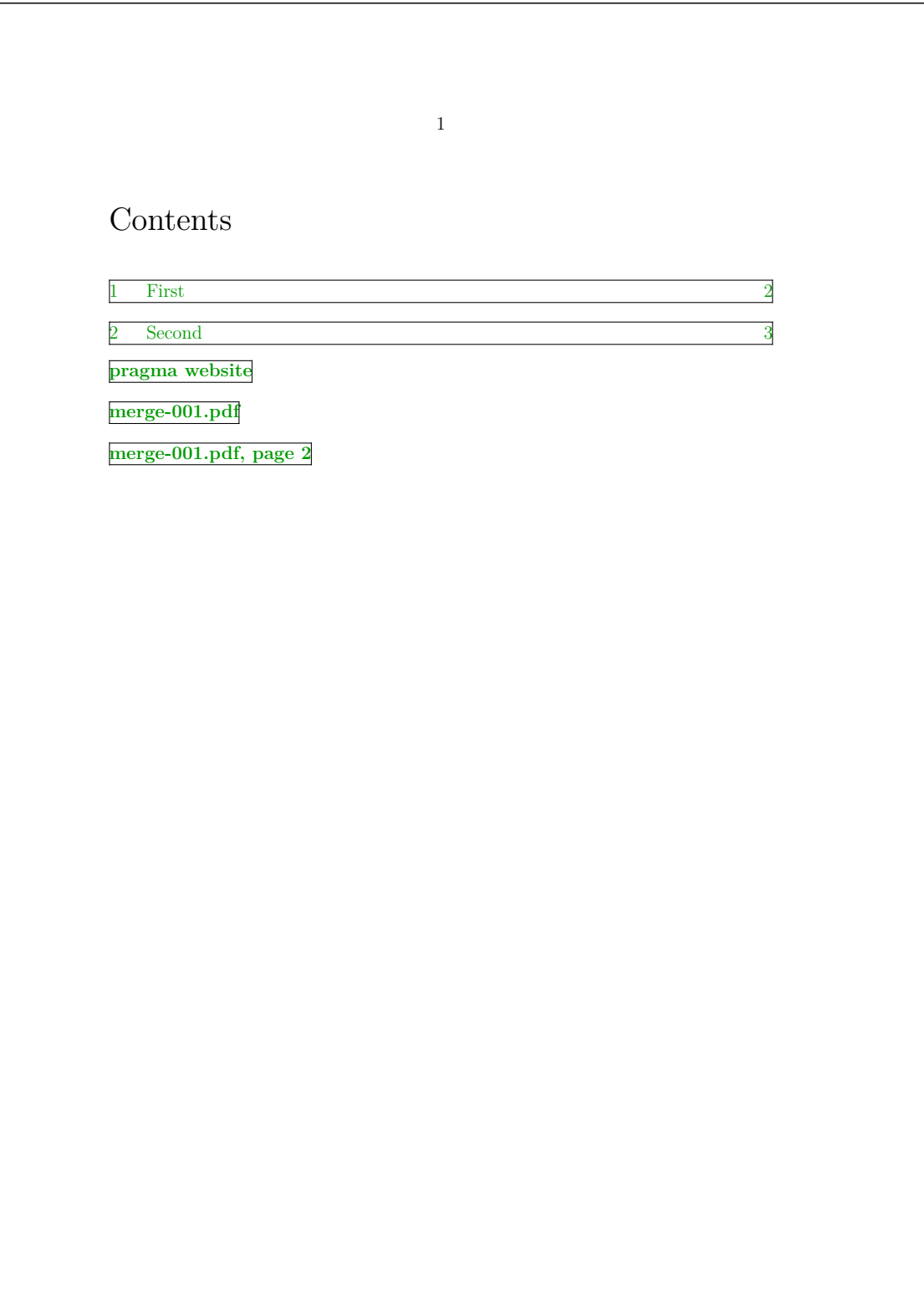

1

<span id="page-1-0"></span>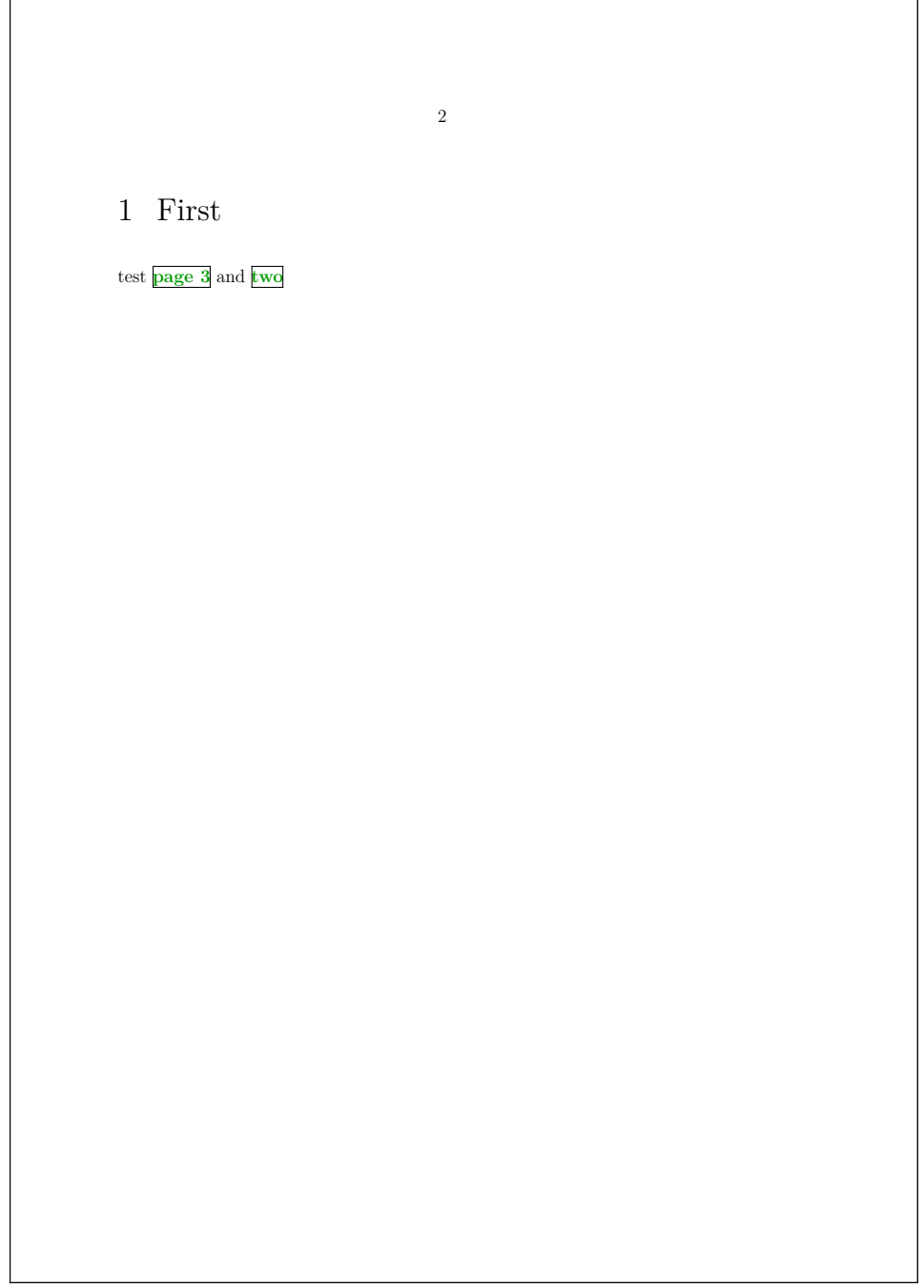

<span id="page-2-0"></span>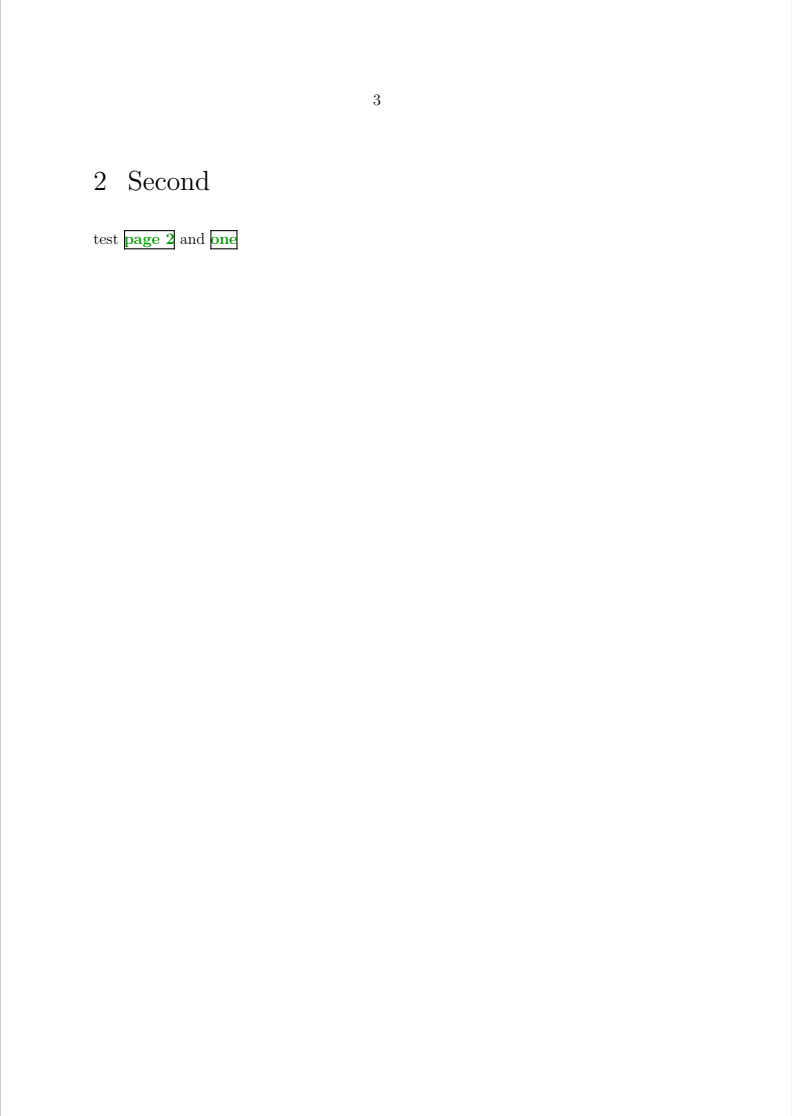

## merge-001.tex

\setupinteraction [state=start]

\showlayoutcomponents

\nopdfcompression

\enabletrackers[structure.referencing]

\starttext

\title{Contents}

\placelist[chapter][criterium=text,interaction=all]

\blank \goto{pragma website}[url(http://www.pragma-ade.com)]

\blank \goto{merge-001.pdf}[file(merge-001.pdf)]

\blank \goto{merge-001.pdf, page 2}[merge-001.pdf::page(3)]

\chapter[one]{First}

test \goto{page 3}[page(3)] and \goto{two}[two]

\chapter[two]{Second}

test \goto{page 2}[page(2)] and \goto{one}[one]

\stoptext

## merge-002.tex

\enabletrackers[figures.links]

\starttext

\setupinteraction[state=start]

\externalfigure[merge-001.pdf][page=1,scale=700,frame=on,interaction=all] \page \externalfigure[merge-001.pdf][page=2,scale=600,frame=on,interaction=all] \page \externalfigure[merge-001.pdf][page=3,scale=500,frame=on,interaction=all] \page

\title{merge-001.tex}

\typefile{merge-001.tex}

\title{merge-002.tex}

\typefile{merge-002.tex}

\stoptext